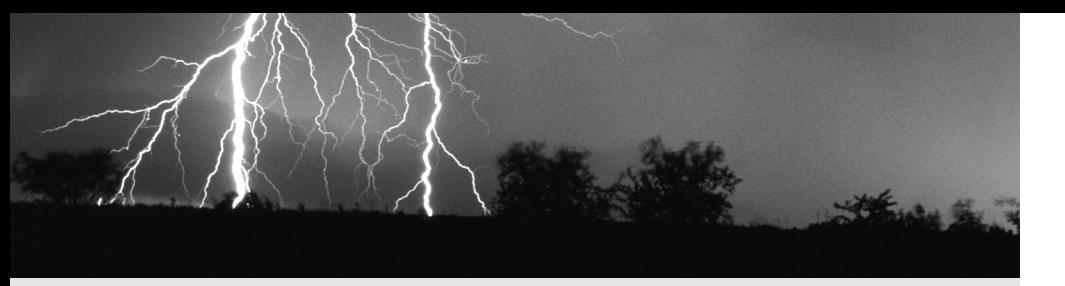

# IS BLANK IF TOC ENDS ON A VERSO. **Table of Contents**

# **1 ColdFusion Starts Here 1**

The History 1 ColdFusion MX Overview 2 Summary 5

# **2 Preparing Your Environment 7**

Installing and Configuring ColdFusion 7 Working with Dreamweaver MX 10 Integration of ColdFusion Studio 22 Summary 34

# **3 Before You Begin Coding— Application Planning 35**

Application Architecture 36 Application Layers 42 Resource Planning 51 Development Methodologies 62 Summary 74

# **4 Fundamentals of ColdFusion Development 75**

Basic CFML 76 Bringing Data to the Browser 88 Interacting with Database Records 100 Summary 109

# **5 Reusing Code 111**

CFINCLUDE 111 Custom Tags 116 CFX Custom Tags 119 User-Defined Functions (UDFs) 119 Summary 131

### **6 ColdFusion Components 133**

Building Your First CFC 134 Advanced ColdFusion Component Development 152 Summary 164

### **7 Complex Data Types 165**

Using CFDUMP 165 Queries 167 Lists 171 Arrays 177 Structures 183 Summary 187

## **8 Application Framework 189**

Web Statelessness 189 Locking Shared Variable Access 190 Application Framework 194 Application Variables 197 Session Variables 200 User Sessions 200 Server Variables 205 Cookies 206 Client Variables 209 Summary 214

#### **9 Error Handling 215**

Error Types 216 Try/Catch/Throw Routines 219 Custom Errors 224 Site-Wide Error Handlers 228 Summary 228

#### **10 Regular Expressions 229**

Basic Syntax 230 Metacharacters 230 POSIX Character Classes 232 Finding Strings 234 Replacing Strings 237 Summary 239

**viii Current HC**

### **11 Working with Email 241**

Preparing Your Environment 242 CFMAIL 246 *CFPOP* and Message Management 251 Summary 254

### **12 Working with Files 257**

*CFFILE* 257 *CFFTP* 263 *CFDIRECTORY* 266 *CFREGISTRY* 268 Summary 272

### **13 CFScript 273**

Benefits 274 CFScript Syntax 274 Commenting Code 275 Conditional Programming 275 Working with Data Structures 277 Looping 278 For Loop 278 Functions 282 Output 282 Handling Exceptions 283 Summary 285

#### **14 Debugging 287**

Debugging and the ColdFusion Administrator 287 *CFTRACE* 291 Summary 295

# **15 CFML Coding: Best Practices 297**

Considering Code Maintenance 297 Coding for Performance 299 Summary 307

#### **16 Further Extending Your Applications 309**

Working the Web—the Power of *CFHTTP* and *CFCONTENT* 309 *CFOBJECT* and COM 318 Flash Remoting with ColdFusion 324 Summary 328

## **17 Common Application Development Requirements 329**

Application Security 330 Content Management 342 E-Commerce 355 Personalization 364 Summary 366

## **18 Enhancing Application Performance with Caching 367**

Caching Strategies 368 Summary 376

## **19 Introduction to XML and ColdFusion MX 379**

XML 101 380 Understanding Document Type Definitions 388 Working with XML Schemas 393 XML Syntax Rules 399 Creating XML 399 Using XML with ColdFusion MX 405 Summary 410

### **20 Advanced XML 413**

How ColdFusion Parses XML 413 Using XML-Related Technologies 425 Working with WDDX 438 Summary 444

#### **x Current HC**

## **21 Web Services and ColdFusion 445**

Web Service Basics 445 Communication 448 Description and Discovery 449 Finding Web Services with UDDI 449 Invoking a Web Service 449 Building Web Services 458 Other Web Service Options with ColdFusion 460 Summary 460

#### **22 Leveraging J2EE 461**

A Bit of Background on J2EE 462 ColdFusion and JSP 462 Working with Java Classes and Java Beans 465 Dealing with Java Exceptions 470 Working with EJBs 471 Summary 473

## **23 Working with Databases 475**

Relational Databases 476 Working with SQL 485 Stored Procedures 492 Transactions 496 Summary 502

## **24 Advanced Database Interaction 505**

Dynamic SQL 506 Query Caching 511 Query of Queries (CFSQL) 518 Summary 521

## **25 Administering the ColdFusion Server 523**

Server Settings 524 Data and Services 537 Debugging and Logging 540 Extensions 546 Security 549 Summary 553

# **26 Performance Optimization and Scalability Planning 555**

Measuring Performance 555 Enhancing Scalability 557 Load Testing 558 Summary 562

#### **27 Migration to ColdFusion MX 563**

Using the Code Compatibility Analyzer 564 Deprecated or Changed CFML Tags 567 Deprecated or Changed CFML Functions 569 Summary 569

### **28 ColdFusion Tips and Tricks 571**

Design for Reusability 571 Validating Data Received from the Client 572 Use *Application.cfm* to Make Your Code Faster and More Portable 573 Using Session Variables with Care 574 Protect Yourself 575 Establishing Standard Prefixes in Your ColdFusion Code 576 Server-Side Redirections in CFMX 576 Group Totals and Details in One Database Query 577 Storing and Displaying Hierarchical Data 580 Summary 583

#### **A Tag Reference 585**

### **B Function Reference 691**

**Index 801**